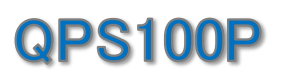

## **User Guide**

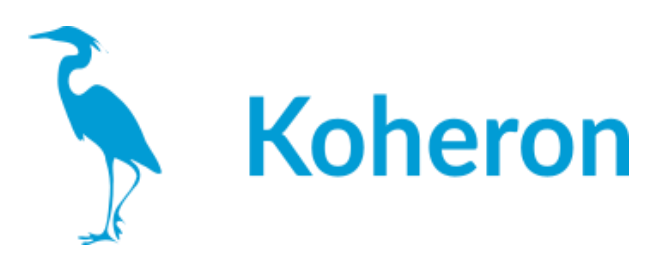

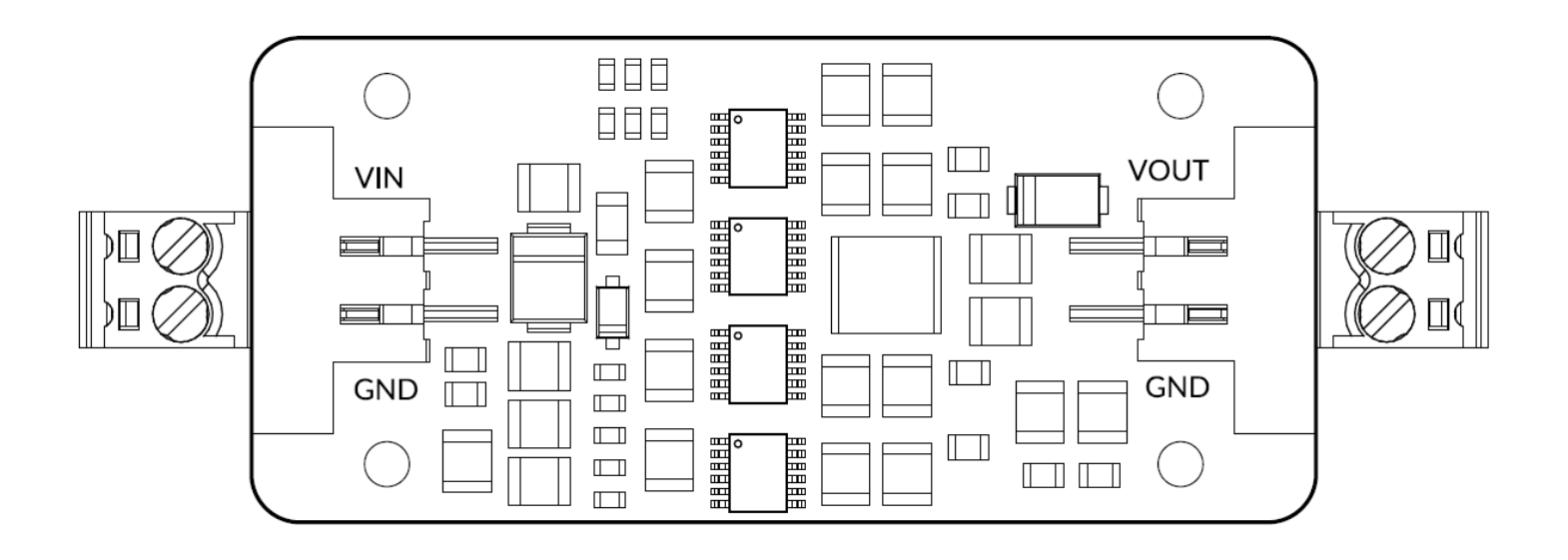

## クイックスタート

- 1 出力コネクタに負荷を接続します。
- 2 基板には5.5V~7V(6V推奨)の電圧を供給してください。

## 出力電圧の変更

出力電圧は、Bの抵抗を取り除き、Cに抵抗Rを追加するか、Aにトリミングポテンショメータ を追加することで、-2Vから-15Vの間で設定できます。

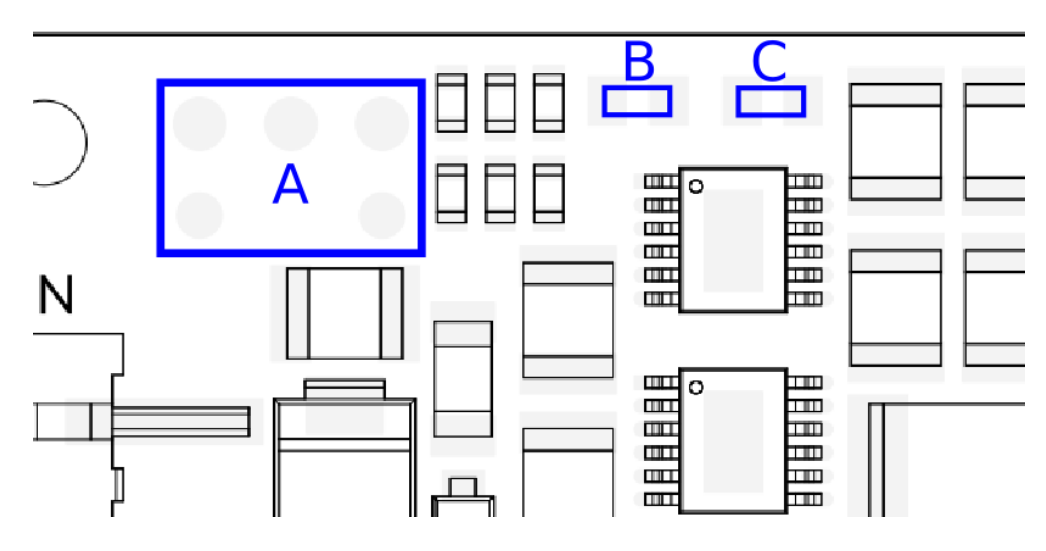

出力電圧-Voutは、以下の式で与えられます。

Vout =  $-R \times 400 \mu A$ 

 $\mathcal{Q}_s$  OPTO SCIENCE

入力電源電圧は,Vout + 0.5 Vから Vout + 2 V(Vout + 1 Vを推奨)の間で維持する必要が [あります。](https://www.optoscience.com/)

株式会社 オプトサイエンス

**TEL** 

E-MAIL www.optoscience.com | 03-3356-1064 | info@optoscience.com